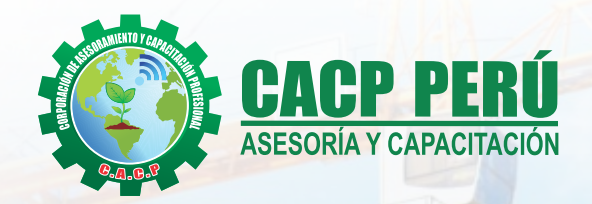

*Actualizate, Perfeccionate y Especializate con CACP PERÚ*

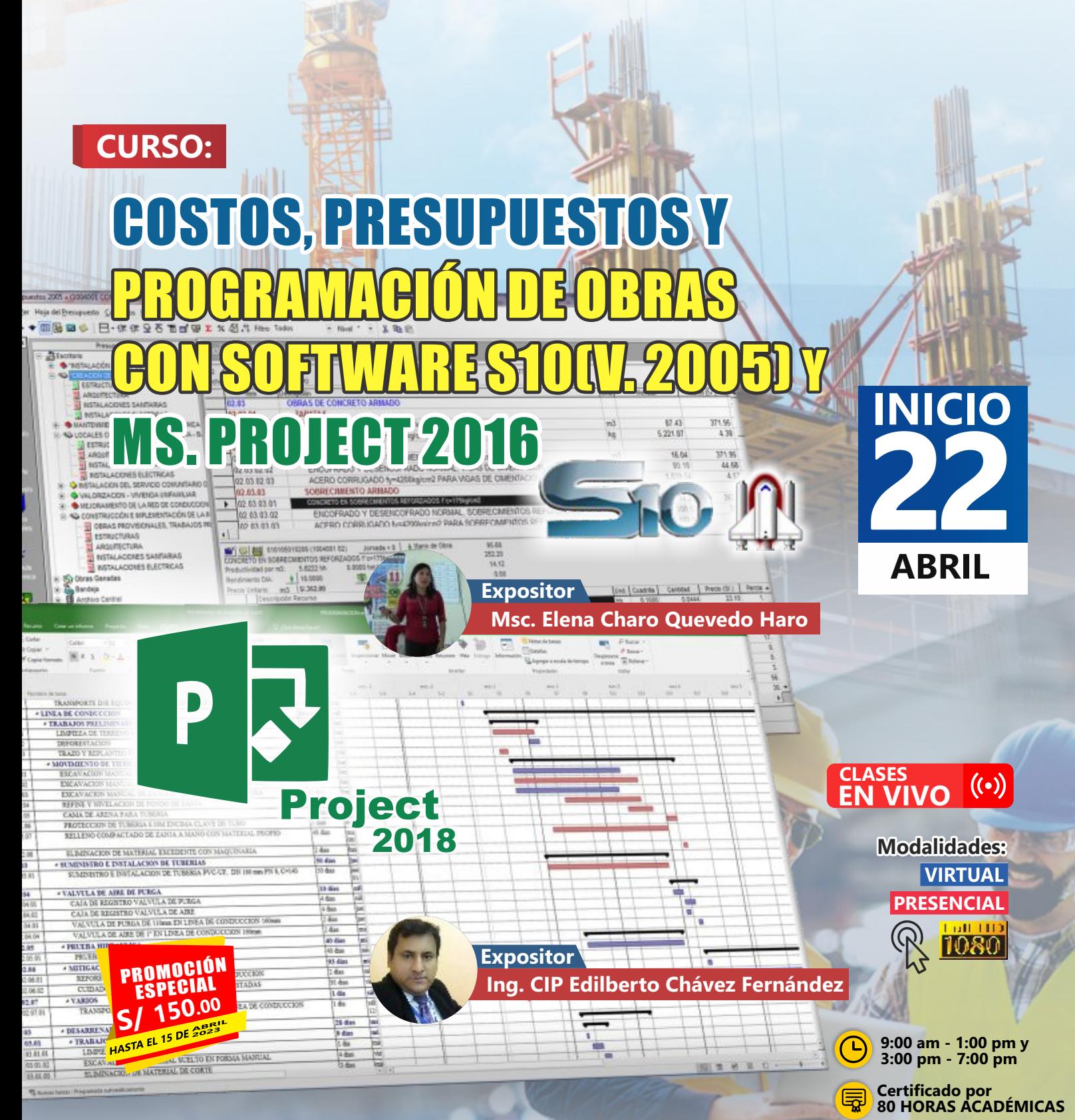

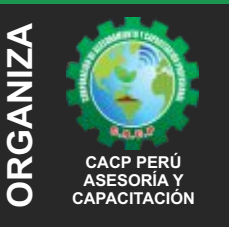

#### **Informes e Inscripciones SEDES** Sede **CHIMBOTE**

Av. Pacífico - Urb. Casuarinas 2da Etapa Mz. E1 Lt. 06 - 2do. Nivel (Costado de la I.E. Señor de la Vida - USP) - Nuevo Chimbote Telf.: **953620444 / 920029799** 

#### Fijo: **043-604932**

Email: info@cacperu.com Web: http://cacperu.com

#### Sede **HUANCAYO**

Calle Real N° 122 Distrito Huancayo-Provincia Huancayo (Referencia: Frente al Instituto Continental). Telf.: **918343626 / 918371932** Fijo: **064-583341**

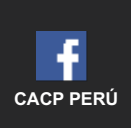

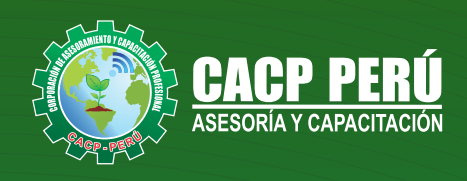

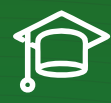

# » **PRESENTACIÓN**

Hoy en día la gestión y ejecución de proyectos constructivos deben contar con profesionales capacitados, en temas de programación, metrados, análisis de costos y presupuestos, debiendo contar con los conocimientos teóricos y prácticos aplicados a la construcción de proyectos, según los estándares del Reglamento Nacional de la Construcción y la Ley de contrataciones, así como el manejo de programas para la programación y evaluación de proyectos y el análisis de costos y presupuestos con el programa S-10, así como conocer y cumplir todos los estándares de seguridad en obras, según la norma G 050. La Corporación de Asesoramiento y Capacitación "CACP PERÚ", asumiendo su rol de capacitación y de difusión de herramientas de actualidad, presenta la especialización profesional en "COSTOS, PRESUPUESTOS Y PROGRAMACIÓN DE OBRAS CON S10(V. 2005) Y MS. PROJECT 2016".

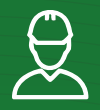

# » **DIRIGIDO A**

Ingenieros, bachilleres, Técnicos profesionales, egresados de diferentes especialidades, jefes de sistemas, personal de las áreas de Tecnologías de la Información y Público en general que desee capacitarse en la gestión de proyectos y uso de herramientas informáticas orientadas para el tratamiento de datos

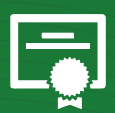

## » **CERTIFICA**

Los participantes que cumplan satisfactoriamente con los requisitos Académicos y Administrativos del programa recibirán la certificación en: "COSTOS, PRESUPUESTOS Y PROGRAMACIÓN DE OBRAS CON S10(V. 2005) Y MS. PROJECT 2016", expedido por la Corporación de Asesoramiento y Capacitación Profesional CACP PERÚ S.R.L.

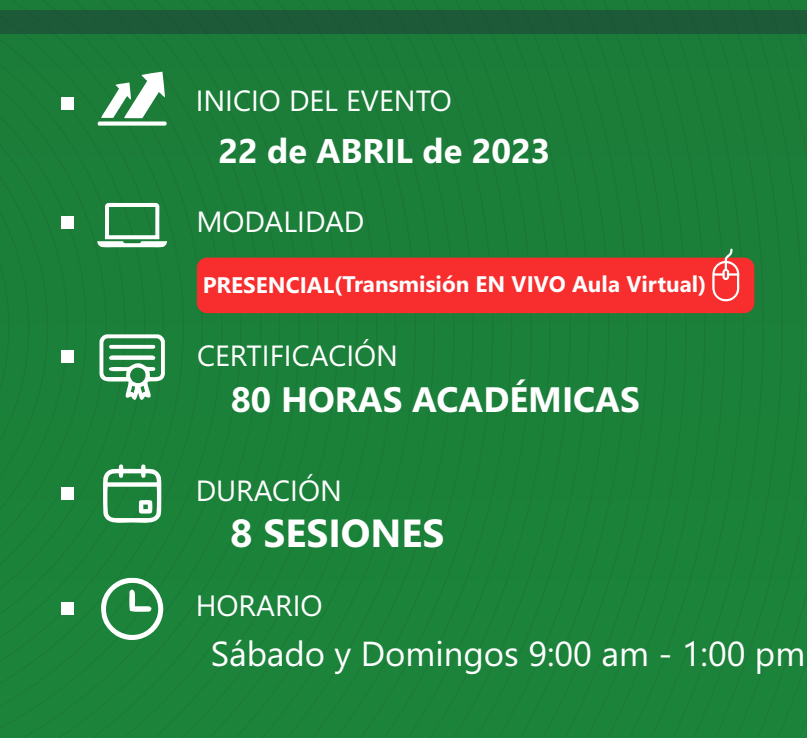

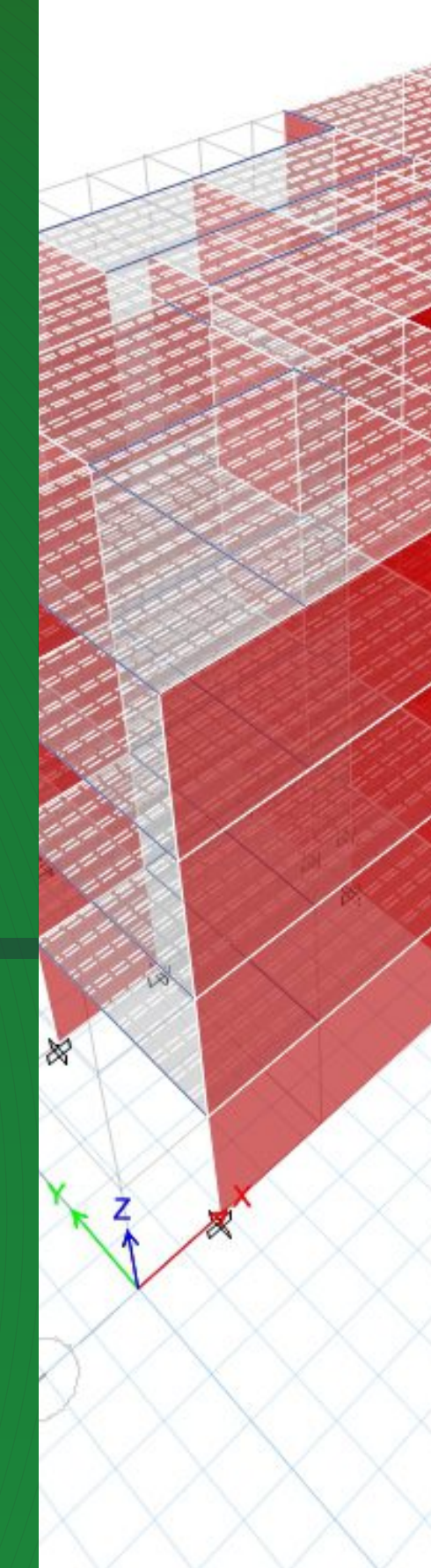

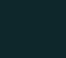

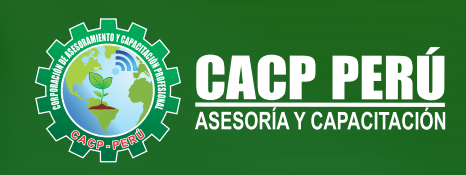

# »**MODALIDADES**

# Presencial<sup>1</sup>

Esta modalidad consiste en que el alumno asista como mínimo al 90% de las clases teóricas - prácticas. Se les brindará un manual en físico por clase y la información en digital estará disponible en el aula virtual

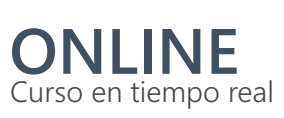

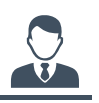

**Las clases virtuales se dictarán a través de la plataforma ZOOM** 

### En la cual podrás:

- $\cdot$  Estar frente a frente con el ponente.
	- Realizar preguntas o comentarios al ponente en tiempo real (hablado o por chat).

**Clases a través del AULA VIRTUAL CACP PERÚ**

#### En la cual podrás:

- Visualizar las transmisiones en vivo en nuestra sede (En calidad FULL HD, EN VIVO).
- Interactuar en tiempo real con el ponente (A través del chat del Aula Virtual)

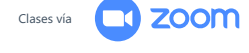

# **VENTAJAS DEL CAMPUS VIRTUAL - CACP PERÚ** »

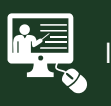

### INTRANET

Donde podrá visualizar las ponencias en calidad FULL HD, cronogramas de clases, próximos eventos, calificaciones obtenidas y más.

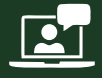

#### VIDEOCONFERENCIAS

Interacción en tiempo real entre el alumno y el ponente.

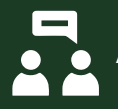

### ACTIVIDADES NO PRESENCIALES

A través de nuestro campus virtual CACP PERÚ con acceso las 24 horas del día, los 7 días de la semana y los 365 días del año.

### FLEXIBILIDAD DE ESTUDIO

De acuerdo con su disponibilidad de tiempo.

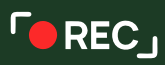

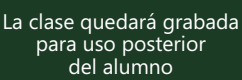

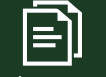

Contarás con material de apoyo y elementos adicionales

# www.cacperu.com/intranet/

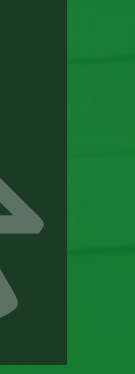

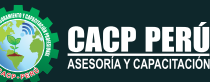

COSTOS, PRESUPUESTOS Y PROGRAMACIÓN DE OBRAS CON S10(V. 2005) Y MS. PROJECT 2016. 2023 - 1

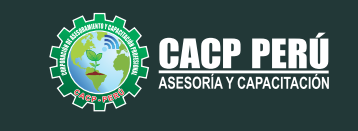

## **TEMARIO**

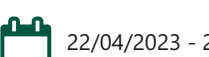

22/04/2023 - 29/04/2023 - 06/05/2023 - 13/05/2023

### **TEMA 01: COSTOS Y PRESUPUESTOS CONCEPTOS TEÓRICOS IMPORTANTES**

- $\cdot$  Estructuras de Presupuestos, según la forma de ejecución de la obra.
- Costos Directos
	- · Análisis de Precios Unitarios de Mano de Obra: Definición y Parámetros para el componente de la Mano de Obra. Costo de Hora Hombre y Rendimientos.
	- Análisis de Precios Unitarios de Materiales: Definición y Parámetros para el componente de Materiales. Aporte Unitario y Precio del material.
	- · Análisis de Precios Unitarios de Maquinaria: Definición y Parámetros para el componente de Equipos y Herramientas. Costo de Hora Maquina y Rendimiento
- Costos Indirectos
	- Gastos Generales Personalizados
	- Utilidades

### **INGRESO AL PROGRAMA S10 2005**

- Ingreso al S10 presupuestos 2005
- La pantalla inicial
- La creación de presupuesto.
- La creación de títulos.
- Creación de partidas.
- Creación de recursos para cada partida.
- Asignar a cada uno de los recursos sus índices unificados
- Definir estructuras de ítem
- · Diseño de pie de presupuesto por contrata.
- $\cdot$  Diseño de pie de presupuesto por administración directa.
- · Criterio para la elaboración de la formula polinómica.
- · Elaboración de Gastos Generales Personalizados
- Reportes de presupuesto, análisis de precios unitarios y lista de insumos (Word, Excel y pdf).
- Exportación de reportes.

### **TEMA 02: APLICACIONES**

**ELABORACIÓN DE UN PRESUPUESTO DE PILOTES ELABORACIÓN DE UN PRESUPUESTO DE UN PROYECTO DE EDIFICACIONES**

### **EXPOSITOR**

### **M.SC.** Elena Quevedo Haro

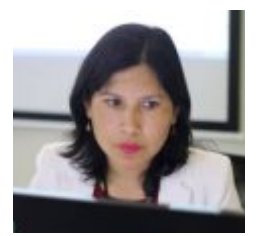

### *Ingeniera Civil, de la Universidad Nacional del Santa.*

*Gerente de Inversiones de infraestructura. Especialista en Gestión de Proyectos Aplicando el Ms Project. Especialista en Metrados, Costos y Presupuestos de Obras Con S10. Especialista en Planeamiento, Programación y Organización de Obras. Especialista en Metrados en Edificaciones. Especialista en Formulación de Proyectos de Inversión Pública SNIP y Cooperación Internacional.*

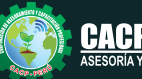

#### *CURSO:*

COSTOS, PRESUPUESTOS Y PROGRAMACIÓN DE OBRAS CON S10(V. 2005) Y MS. PROJECT 2016. 2023 - 1

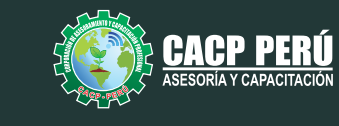

# **TEMARIO**

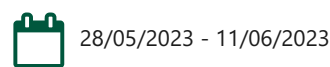

### **TEMA 03: EL MS PROJECT Y SU ENTORNO DE TRABAJO**

- Introducción a MS Project 2019.
- El Ms Project 2019 y su Entorno de Trabajo.
- Revisión General del MS Project.
- El Inicio del Proyecto.
- Definir Proyecto.
- Guía de Proyectos.
- Gestión del Alcance del Proyecto.
- Definir Periodos Laborables Generales.
- Gestión de tareas.
- Tipos de Tareas con MS Project.
- **·** Formatos de Duración de Tareas.
- Tipos de Dependencia entre Tareas.
- Planificando el Proyecto.
- Números de Esquema y EDT.

### **TEMA 04: ADMINISTRANDO RECURSOS DE UN PROYECTO Y COSTOS**

- Definición, Ingreso y Asignación de Recursos.
- Referencias e hipervínculos.
- · Análisis de costos y estadísticas.
- Sobreasignación y Redistribución de recursos.
- Análisis de Costos y Presupuesto del Proyecto
- $\cdot$  ablas de tasas de costos.

### **TEMA 05: HERRAMIENTAS PARA LAS GESTION DE PROYECTOS - REPORTES**

- Campos personalizados.
- Crear filtros.
- Gráfico de Gastos por Recursos.
- Gestión de Múltiples Proyectos.
- Impresión Vistas, Reportes e informes visuales en MS Project
- Comparación de las Líneas Base respecto a Datos Reales.
- Estadísticas.
- Importación y exportación a Excel y Utilitarios.
- Control y Seguimiento, Generación de curvas S, Replanificación.

### **EXPOSITOR**

### **Ing.** Edilberto Chávez Fernández

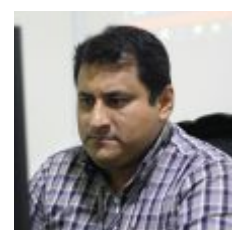

*Certificación Internacional Microsoft/Learning Certiport - Microsoft Office Specialist Master (MOSM).*

*Ingeniero en Computación y de Sistemas, con Certificación Internacional Microsoft/Learning Certiport - Microsoft Office Specialist Master (MOSM) capacitador in house de diferentes empresas, con amplia experiencia en docencia universitaria y en el manejo de software para ingeniería civil, mecánica, tecnologías de la información, planificación de proyectos y simulación de sistemas.*

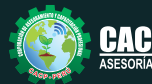

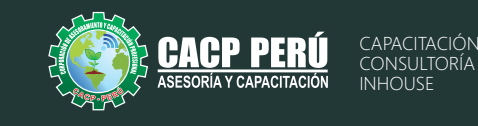

# **INVERSIÓN:**

**ЭВСРЗ** 

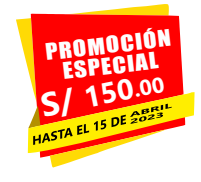

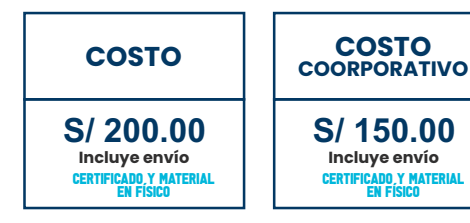

# **MEDIO DE PAGO:**

# BANCO DE CRÉDITO DEL PERÚ

N° CUENTA CORRIENTE EN SOLES:

# **310-2283477035**

Titular de la Cuenta:  **CORPORACIÓN DE ASESORAMIENTO Y CAPACITACIÓN PROFESIONAL C.A.C.P. S.R.L**

**\*En caso de realizar pago mediante el banco adicionar S/. 7.50 por cada Transacción**

# **Interbank**

N° CUENTA CORRIENTE EN SOLES:

# **6203001670984**

Titular de la Cuenta:

**CORPORACIÓN DE ASESORAMIENTO Y CAPACITACIÓN PROFESIONAL C.A.C.P. S.R.L**

**\*En caso de realizar pago mediante el banco adicionar S/. 5.00 por comisión de interplaza**

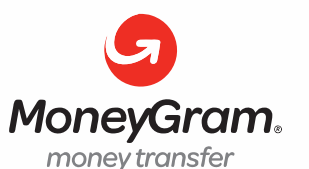

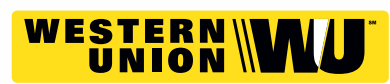

A nombre de**: MIJAIL ANDRE NUÑEZ GOMEZ** DNI**: 44348728 MIJAIL ANDRE NUNEZ GOMEZ**

# **PAGOS CON YAPE:**

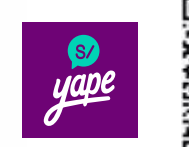

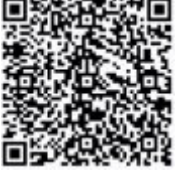

A nombre de: 918328041

# **ENVÍO DEL MATERIAL EN FÍSICO, SIN COSTO ADICIONAL A NIVEL NACIONAL:**

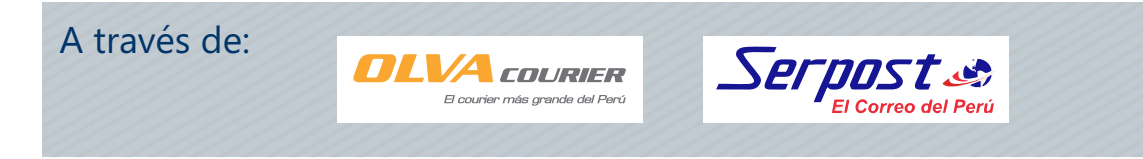

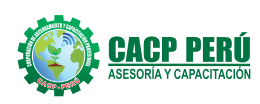

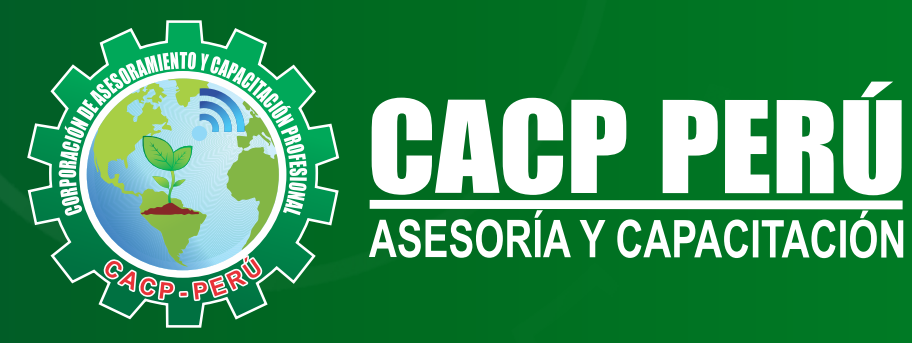

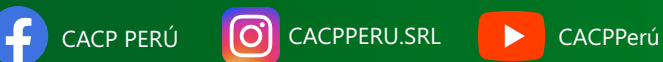

# **INFORMES E INSCRIPCIONES**

**SEDE NUEVO CHIMBOTE**

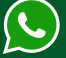

**953 620 444 - 918 343 626 - 932 323 968**

Urb. Garatea Mz. 3 Lte. 10 - Av. Universitaria (A 1/2 cuadra de la IEP Pestalozzi) - Nuevo Chimbote

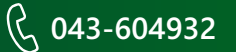

**v**info@cacperu.com  $\mathbb{R}$  www.cacperu.com